# Proving Calculational Proofs Correct

#### Andrew T. Walter, Ankit Kumar, Panagiotis Manolios

Calculational Proofs in ACL2s, doi: 10.48550/arXiv.2307.12224

ACL2s Systems Programming, ACL2 2022, doi: 10.4204/EPTCS.359.12

# History

- CS2800: Logic and Computation
- Challenge: teach proof vs. wishful thinking
- Common mistakes -> proof format -> checks

# Who should care

- Teaching using ACL2?
- Like the proofs you see?
- Want to generate proof-builder instructions?

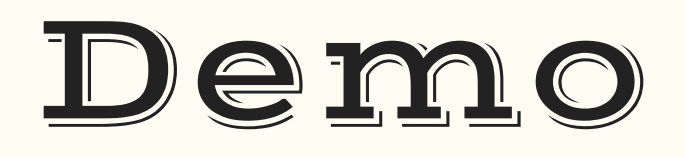

## Architecture

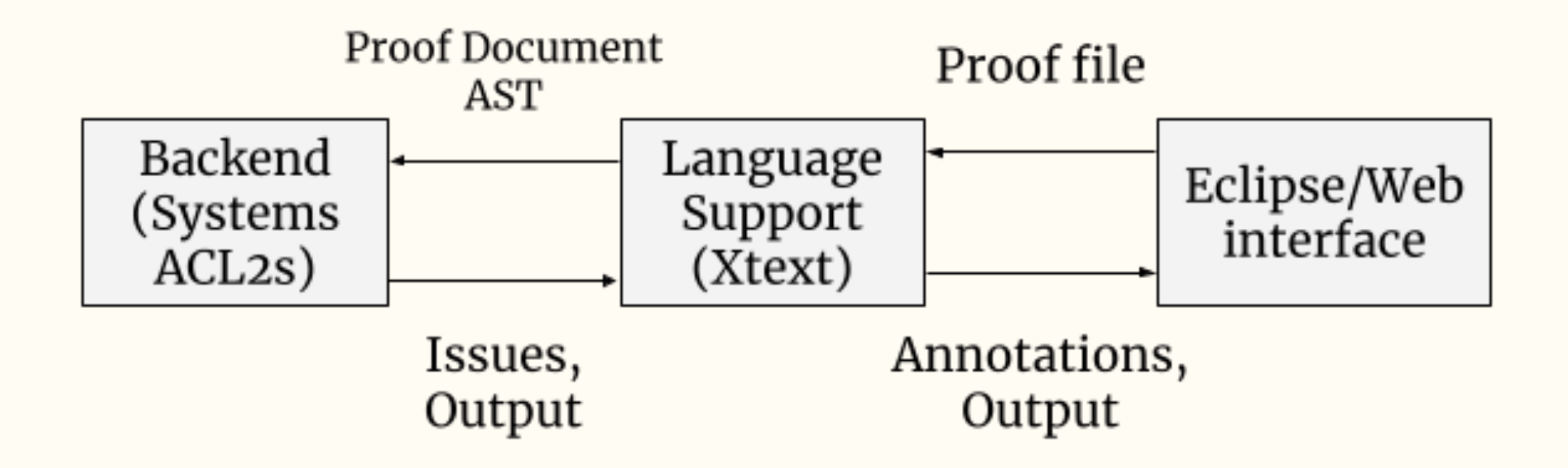

# Backend

- Phase 1: Local checks
- Phase 2: proof-builder

# proof-builder

```
1 ACL2S ! > (verify (= \Rightarrow (natp x) (intp x)))
 2 \rightarrow: (casesplit (<math>x</math> 0))
 3
 4 Creating one new goal: (acl2::main . 1).
 5 \rightarrow: s
 6
 7 The proof of the current goal, acl2::main, has been completed. However,
 8 the following subgoals remain to be proved:
 9 (acl2::main . 1).
10 Now proving (acl2::main . 1).
11 \rightarrow t: th
12 *** Top-level hypotheses:
13 1. (<= 0 x)14
15 The current subterm is:
16 (implies (natp x) (integerp x))
17 \rightarrow: s
18 *!*!*!*!*!*!* All goals have been proved! *!*!*!*!*!*!*
```
## proof-builder pain points

```
1 ACL2S !>(\text{verify } (=)(\text{natp } x)) (intp x)))
 2 ->: pro
 3 ->: th
 4 *** Top-level hypotheses:
 5 1. (natp x)
 6
 7 The current subterm is:
 8 (integerp x)
 9 ->: (retain 1)
10 *** NO CHANGE *** -- All hypotheses are to be retained.
11
12 Macroexpansion of instruction (acl2-pc::retain 1) failed!
13 - \rightarrow :
```
## Keeping track of hypotheses

```
1 ACL2S !>(\text{verify } (=)(\text{natp } x)) (intp x)))
 2 ->: pro
 3 \rightarrow: (claim (and y z) :hints none)
 4 ;; ...
 5 \rightarrow : th6 *** Top-level hypotheses:
 7 1. (natp x)
 8 2. y
 9 3. z
10
11 The current subterm is:
12 (integerp x)
13 - \rightarrow :
```
### Keeping track of goals

```
1 (verify (implies (and (tlp x) (tlp y) (endp y))
 2 (== (ap x y) x))3 \rightarrow : \text{induct}4 ;; ... ;; first we must discharge the induction case
 5 ->: pro 
 6 \; ; ; ...
 7 \rightarrow : th8 *** Top-level hypotheses:
9 1. (and (tlp x) (tlp y))
10 2. (not (endp x))
11 3. (implies (and (tlp (cdr x)) (tlp y) (endp y))
12 (equal (ap (cdr x) y) (cdr x)))
13 4. (tlp x)
14 5. (tlp y)
15 6. (endp y)
16
17 The current subterm is:
18 (equal (ap x y) x)
```
# Future Work

- Improved UIs
- Expert mode
- More proof strategies
- AI proof tutor?

# Thanks!

Questions?

Reach out: walter.a@northeastern.edu

# Backup Slides

#### Definec

```
1 (definec ap (a :tl b :tl) :tl
 2 (if (endp a) b 
 3 (cons (car a) (ap (cdr a) b))))
 4
 5 ;; Expands into...
 6 (defun ap (a b)
7 (declare (xargs :guard (and (true-listp a) (true-listp b)) ...))
8 (mbe :logic
9 (if (and (true-listp a) (true-listp b))
10 (if (endp a) b 
11 (cons (car a) (ap (cdr a) b)))
12 (acl2s-true-list-undefined 'ap (list a b)))
13 :exec ...))
```
#### Contract Completion

```
1 (definec ap (a :tl b :tl) :tl
 2 (if (endp a) b
 3 (cons (car a) (ap (cdr a) b))))
 4 ;; recall that the above will result in a defun with a quard of
 5 ;; (and (true-listp a) (true-listp b))
 6
 7 ;; The quard obligation for the statement
8 (implies (and (tlp x) (== (ap y y) x) (tlp y))
 9 (== (ap x y) (ap z y))10 ;; is (and (tlp y) (tlp z)), since (tlp x) is already known to be true
11 ;; before it is used in a call of ap, but (tlp y) and (tlp z) are not.
12 ;; (order matters!)
13
14 ;; The below is contract-completed.
15 (implies (and (tlp x) (tlp y) (tlp z) (== (ap y y) x))
16 (== (ap x y) (ap z y)))
```
### Proving a step

```
1 ;; Below are instructions for the step:
 2 (rv (ap x y))
 3 == { C1, def ap }4 (rv y)
 5 ;; The step is turned into a claim with sub-instructions
 6 (:claim-simple (== (rw (ap x y)) (rv y)):hints
 7 (("Goal" :instructions
 8 (:pro-or-skip
 9 1.;; We already know that the quard obligations for this statement hold,
10 :: since we proved this in Phase 1. Should be easy for ACL2 to prove.
11 (:claim (and (true-listp x) (true-listp y)) :do-not-flatten t)
12 : i: Only keep the hypotheses corresponding to used context items,
13 (a) :; type-hypothesis like context items & the quard obligation claim.
14 (:retain-or-skip 5 1 2 3)
15 \cdot ;; Enable whatever rules the user's hints allow them to use, plus cont
16 (:in-theory (union-theories (theory 'contract-theory) '(ap)))
17 :: Attempt to automatically prove, only using simplification.
18 (:finish :bash)))))
```
## non-inductive proof

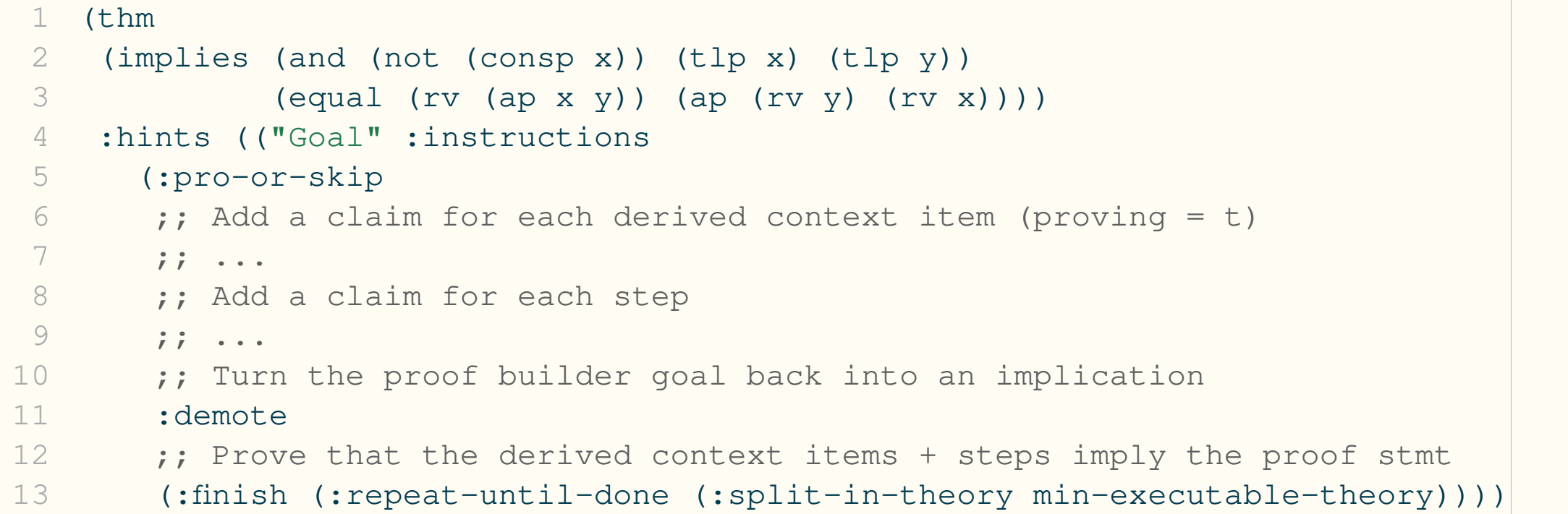

### inductive proof

```
1 (encapsulate ()
 2 : ;; Local defthm for each subproof
 3 (local (defthm |ap-rv-base case1| ...))
 4 (local (defthm |ap-rv-induction case1| ...))
 5 :; prove the top-level theorem
 6 (thm (implies (and (tlp x) (tlp y))
 7 (equal (rv (ap x y)) (ap (rv y) (rv x))))
 8 :hints (("Goal" :instructions
 9 (:pro-or-skip
10 (:induct (tlp x))
11 (1) (1) \cdot ;; change to first induction proof obligation
12 (:cg-or-skip (acl2::main . 1))
13 (:finish
14 14 ii Demote and then prove equal to the exported statement
15 :demote
16 (:= (implies (and (not (consp x)) (tlp x) (tlp y))
17 (equal (rv (ap x y)) (ap (rv y) (rv x))))
18 :; then use the local defthm above
19 \cdot \frac{1}{2} \cdot \frac{1}{2} \cdot \frac{1}{2} \cdot \frac{1}{2} \cdot \frac{1}{2} \cdot \frac{1}{2} \cdot \frac{1}{2} \cdot \frac{1}{2} \cdot \frac{1}{2} \cdot \frac{1}{2} \cdot \frac{1}{2} \cdot \frac{1}{2} \cdot \frac{1}{2} \cdot \frac{1}{2} \cdot
```
# Error Messages

File Edit Navigate Search Project Run Window Help

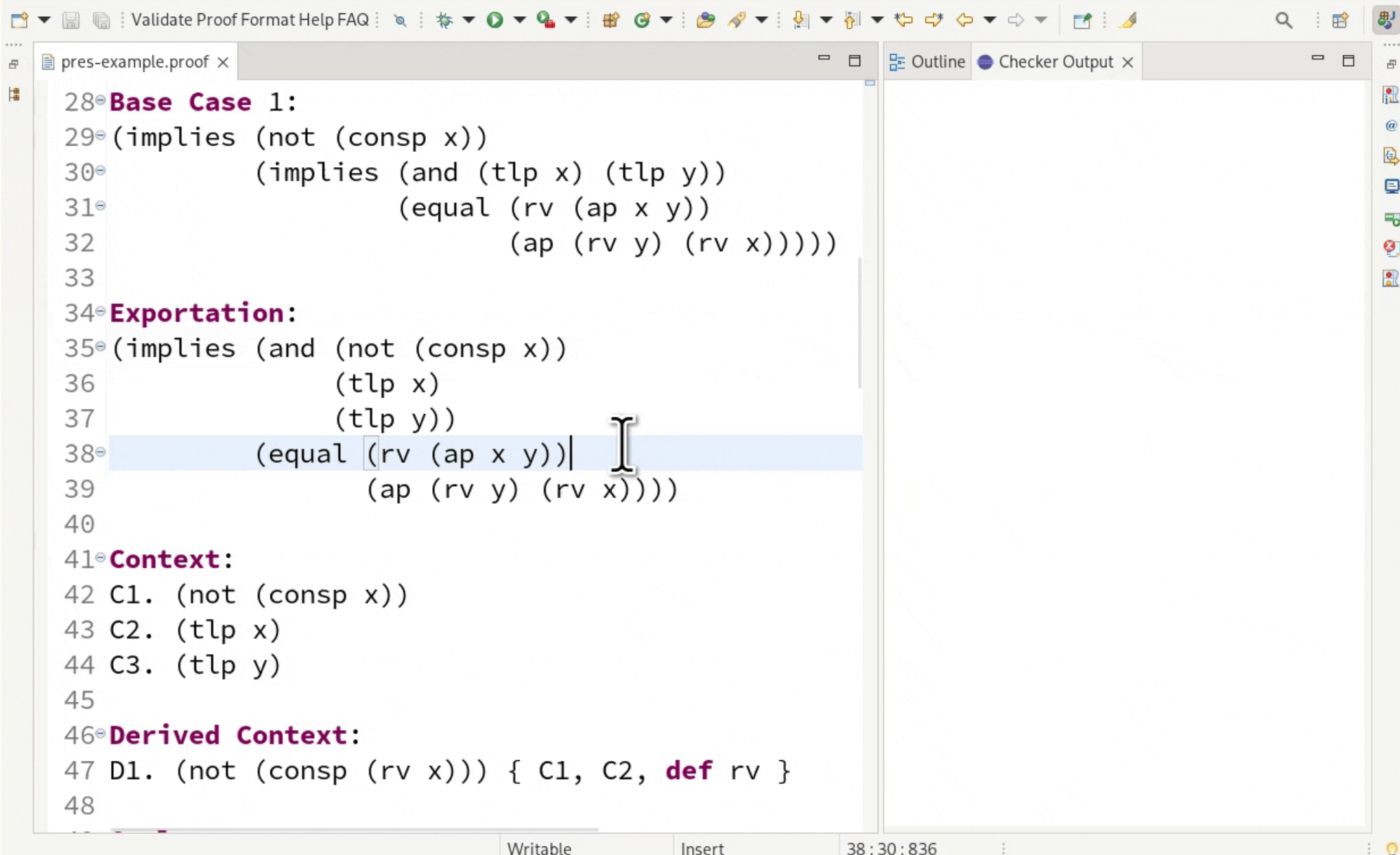

File Edit Navigate Search Project Run Window Help

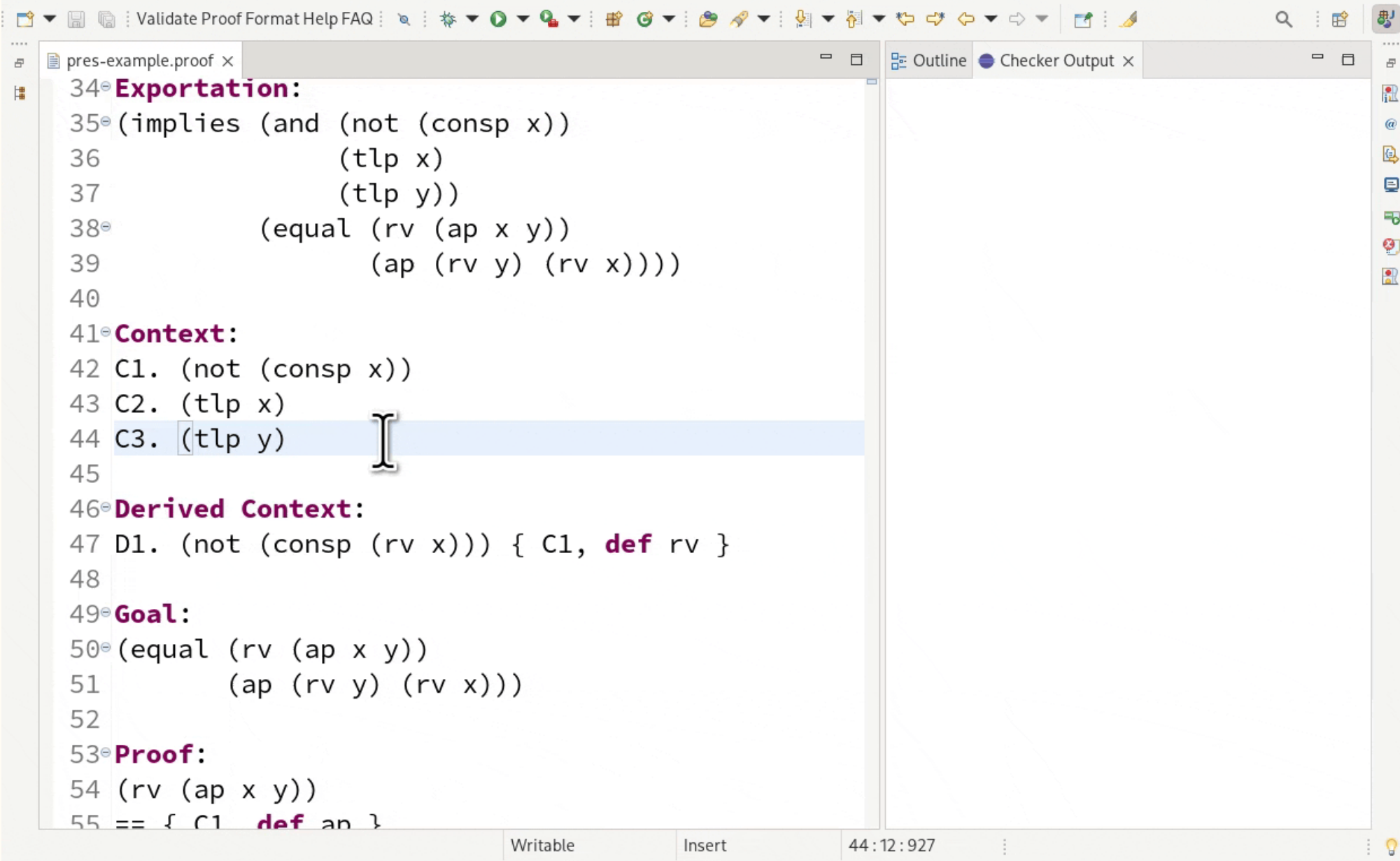

File Edit Navigate Search Project Run Window Help

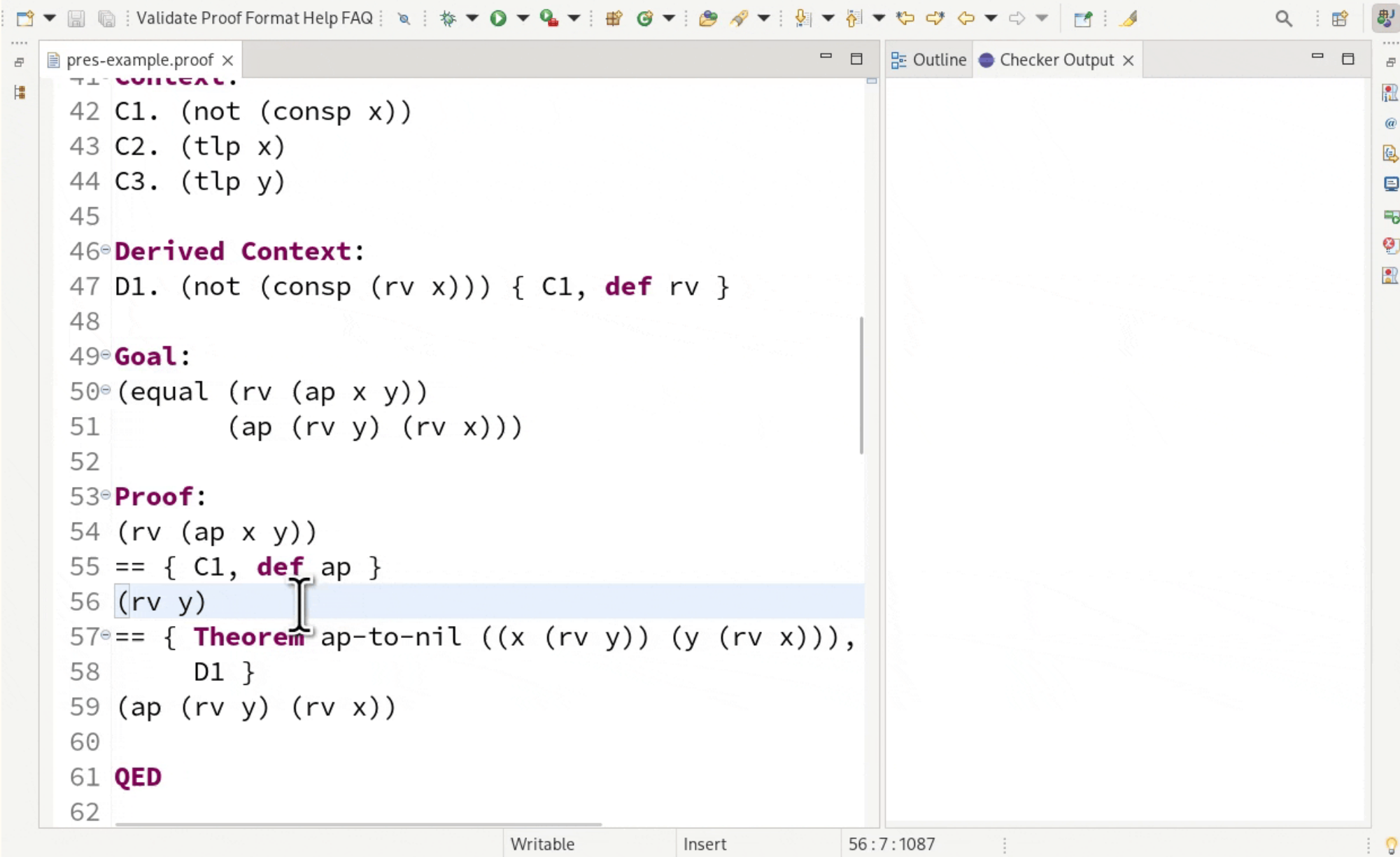